# 電気のための数学

■ 「指数の計算1

 $x^1 = x$  $x^2 = x \times x$ 

 $x^3 = x \times x \times x$ 

をxの累乗といいます。また、累乗の数の1、2、3を指数といいます。

指数計算の公式・  $x^m \times x^n = x^{m+n}$  $x^{\mathrm{m}} \div x^{\mathrm{n}}$  $=\frac{x^{\mathrm{m}}}{x^{\mathrm{n}}}$  =  $x^{\mathrm{m-n}}$ n- *<sup>x</sup>* <sup>=</sup><sup>1</sup> の符号が逆になる+-分母の指数を分子に移すと n *x*  $x^0 = x^{n-n} = x^n \div x^n$  $=\frac{x^{n}}{x^{n}}=1$ 

\n The equation is:\n 
$$
10^6 \times 10^3 = 10^{6+3} = 10^9
$$
\n

\n\n $10^6 \div 10^3 = \frac{10^6}{10^3} = 10^{6-3} = 10^3$ \n

\n\n $\frac{1}{10^6} = \frac{10^0}{10^6} = 10^0 \div 10^6 = 10^{0-6} = 10^{-6}$ \n

\n\n $\frac{1}{10^{-3}} = \frac{10^0}{10^{-3}} = 10^0 \div 10^{-3} = 10^{0-(-3)} = 10^3$ \n

■ 「ルートの計算」

 $y^2$ =xの関係があるときに、

 $y = \sqrt{x}$ 

と表して、yをxのルートといいます。ルートを指数で表すと、  $y = x^{1/2}$ 

。と表すことができます

\n The equation of the equation is:\n 
$$
\sqrt{4} = \sqrt{2^2} = 2
$$
\n and\n  $\sqrt{9} = \sqrt{3^2} = 3$ \n

\n\n $\sqrt{16} = \sqrt{4^2} = 4$ \n

\n\n $\sqrt{25} = \sqrt{5^2} = 5$ \n

\n\n $\sqrt{64} = \sqrt{2 \times 32} = \sqrt{2 \times 4 \times 8} = \sqrt{8^2} = 8$ \n

\n\n $\sqrt{100} = \sqrt{10^2} = 10$ \n

\n\n $\sqrt{400} = \sqrt{4 \times 100} = \sqrt{2^2 \times 10^2} = \sqrt{20^2} = 20$ \n

\n\n $\sqrt{625} = \sqrt{5 \times 125} = \sqrt{5 \times 5 \times 25} = \sqrt{25^2} = 25$ \n

\n\n $\sqrt{900} = \sqrt{9 \times 100} = \sqrt{3^2 \times 10^2} = \sqrt{30^2} = 30$ \n

•√の数値(約の数値もある)

| 值<br>$\mathbf{v}$<br>v<br>v |      |                                  | ▴◡                 | 100 |
|-----------------------------|------|----------------------------------|--------------------|-----|
| $\sqrt{\lambda}$            | 1.41 | $\overline{\phantom{a}}$<br>1.10 | $\sqrt{ }$<br>3.10 | ⊥∪  |

 $\blacksquare$  [ $\log$ ]

10<sup>y</sup>=xの関係があるときに、

 $y = log_{10} x$ 

と表して、yをxの常用対数といいます。ここで、10は常用対数の底と呼びます。ま た、e=2.718…… を底とした対数を y=log<sub>e</sub> x と表して、自然対数といいます。e を 自然対数の底と呼び、eは微分や積分をしたときに同じ値のeとなる特殊な定数です。

· log の公式

**log**<sub>10</sub>( $a \times b$ ) =  $\log_{10} a + \log_{10} b$  真数の掛け算は  $\log$  の足し算  $\log_{10} a^{\mathrm{b}} = b \times \log_{10} a$  $\log_{10} \frac{a}{b}$ = $\log_{10} (a \div b)$  = $\log_{10} a$  −  $\log_{10} b$  真数の割り算は  $\log$  の引き算

〔計算例〔

 $log_{10} 5 = log_{10}(10 \div 2) = log_{10} 10 - log_{10} 2$  $\approx 1-0.3=0.7$ 

$$
log_{10} 4 = log_{10} (2 \times 2) = log_{10} 2 + log_{10} 2
$$
  
\n
$$
\approx 0.3 + 0.3 = 0.6
$$
  
\n
$$
log_{10} 20 = log_{10} (2 \times 10)
$$
  
\n
$$
= log_{10} 2 + log_{10} 10
$$
  
\n
$$
\approx 0.3 + 1 = 1.3
$$
  
\n
$$
log_{10} 100 = log_{10} 10^2
$$
  
\n
$$
= 2 \times log_{10} 10 = 2 \times 1 = 2
$$

· log の数値 (約の数値もある)

|                                                                                                    |  |  |  | $\boxed{x 10^{-3} 10^{-2} 10^{-1} 1/2 1 2 3 4 5 10 20 10^2 10^3}$ |  |  |  |  |  |  |  |  |
|----------------------------------------------------------------------------------------------------|--|--|--|-------------------------------------------------------------------|--|--|--|--|--|--|--|--|
|                                                                                                    |  |  |  |                                                                   |  |  |  |  |  |  |  |  |
| $\mathcal{L} \times \mathcal{L}$ and $\mathcal{L} \times \mathcal{L}$ and $\mathcal{L} \times \mathcal{L}$ and $\mathcal{L} \times \mathcal{L}$ and $\mathcal{L} \times \mathcal{L}$ and $\mathcal{L} \times \mathcal{L}$ |  |  |  |                                                                   |  |  |  |  |  |  |  |  |

 $10^0 = 1$ ,  $10^1 = 10$ ,  $10^2 = 100$ ,  $10^3 = 1,000$ 

■ 「デシベル」

電力や電圧の比を表すのにデシベルを用います。電圧比をAvとすると、電圧比の デシベル AdB は、次式で表されます。

 $A_{\text{dB}} = 20 \log_{10} A_{\text{V}}$  [dB]

電力比をGとすると、電力比のデシベル GdB は、次式で表されます。

 $G_{dB} = 10 \log_{10} G$  (dB)

〔計算例〔

電力比G=400のデシベル G<sub>dB</sub> を求めると、

 $G = 400 = 2 \times 2 \times 100$ 事数の掛け算はデシベルの足し算

 $G_{\text{dR}} = 3 + 3 + 20 = 26$  [dB]

電力比 G<sub>dB</sub>=9 [dB] の真数Gを求めると、

G<sub>dB</sub>=9=3+3+3 [dB] デシベルの足し算は真数の掛け算

 $G=2\times2\times2=8$ 

電力比 G<sub>dB</sub> = 24 [dB] の真数 G を求めると、

G<sub>dB</sub> = 24 = 30 − 6 = 30 − 3 − 3 (dB) デシベルの引き算は真数の割り算  $G = 10^3 \div 2 \div 2 = \frac{1,000}{4} = 250$ 

電圧比Av=4のデシベル AdB を求めると、

 $A_V = 4 = 2 \times 2$ 

 $A_{dB} = 6 + 6 = 12$  (dB)

電圧比A<sub>V</sub>=500のデシベル AdB を求めると、

 $A_V = 500 = 1,000 \div 2$ 

 $A_{dB} = 60 - 6 = 54$  (dB)

電圧比AdB=46 (dB) の真数Avを求めると、

 $A_{dB} = 46 = 40 + 6$ 

 $A_V = 100 \times 2 = 200$ 

· dB の数値 (約の数値もある)

| 比                                                                   | $\left  10^{-3}   10^{-2}   10^{-1}   1/2   1   2   3   4   5   10   20   10^{2}   10^{3} \right $ |  |  |  |  |  |  |
|---------------------------------------------------------------------|----------------------------------------------------------------------------------------------------|--|--|--|--|--|--|
| 電力 $ -30  -20  -10  -3  0  3  4.8   6   7   10   13   20   30$      |                                                                                                    |  |  |  |  |  |  |
| 電圧 $ -60  -40  -20  -6$   0   6   9.6   12   14   20   26   40   60 |                                                                                                    |  |  |  |  |  |  |

この表の数値を覚えておいて計算すれば、log10の計算式を用いないで計算するこ 。とができます

# ■ 「三角関数」

図1に示すような長辺rの直角三角形において、短辺の長さをa、bとすると、そ れらの比は次式のように三角関数で表されます。

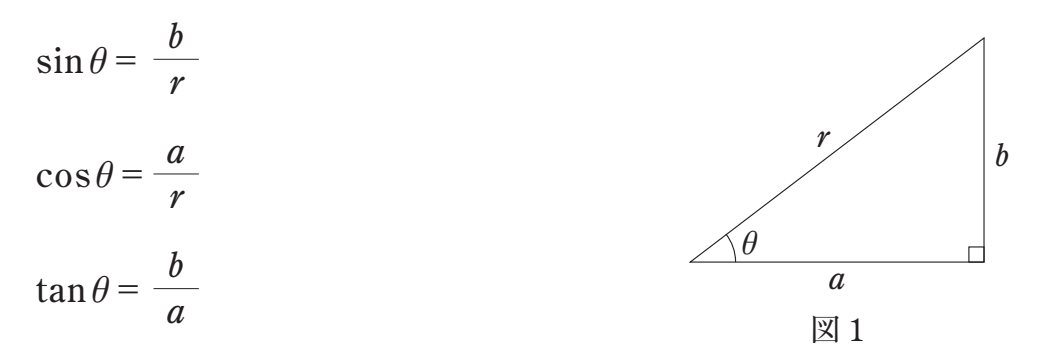

。は次式で表されます *r*

$$
r = \sqrt{a^2 + b^2}
$$

これらの逆数の関数もありますが、無線工学では sec  $\theta$ が使われます。

 $\sec \theta = \frac{1}{\cos \theta} = \frac{r}{\cos \theta}$  $cos \theta$  *a* 

# 三角関数の公式・

 $\tan \theta = \frac{\sin \theta}{\cos \theta}$  $\cos\theta$ 

三角関数の数値・

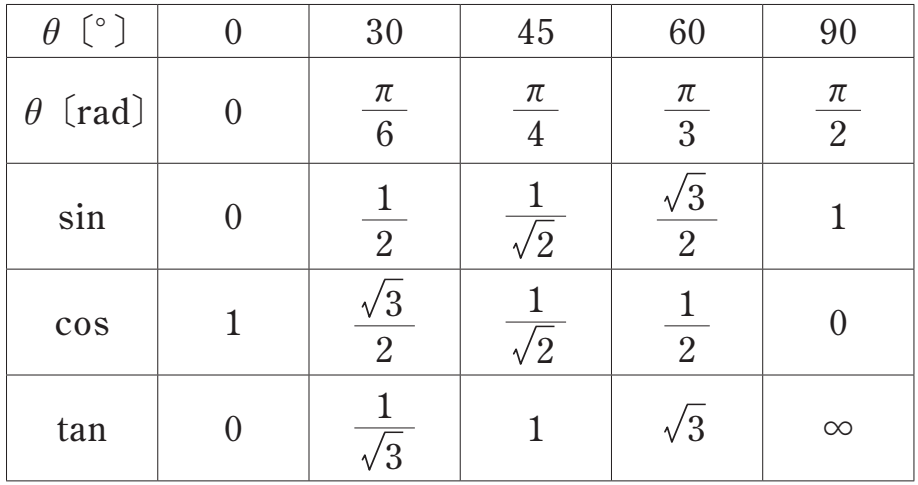

#### ■ 「複素数とベクトル」

交流や高周波の電圧や電流は、時間とともに変化する sin関数として表すことが できます。抵抗、コイル、コンデンサを直列に接続した回路に電流が流れていると き、それぞれに加わる電圧は大きさや位相が異なります。このような電流や電圧は、 大きさと位相差を持ったベクトル量として計算します。電圧/電流で表されるイン ピーダンスも同様にベクトル量として計算します。

大きさと位相を表すベクトル量は、図2のように直角に引かれた実軸と虚軸で示 される平面上の位置で表されます。このとき、虚数はjの虚数記号を付けて表して、 複素数は次式のように表されます。

 $\dot{Z} = R + jX$ 

.<br>Zは複素数、Rは実数、*jX*は虚数を表します。

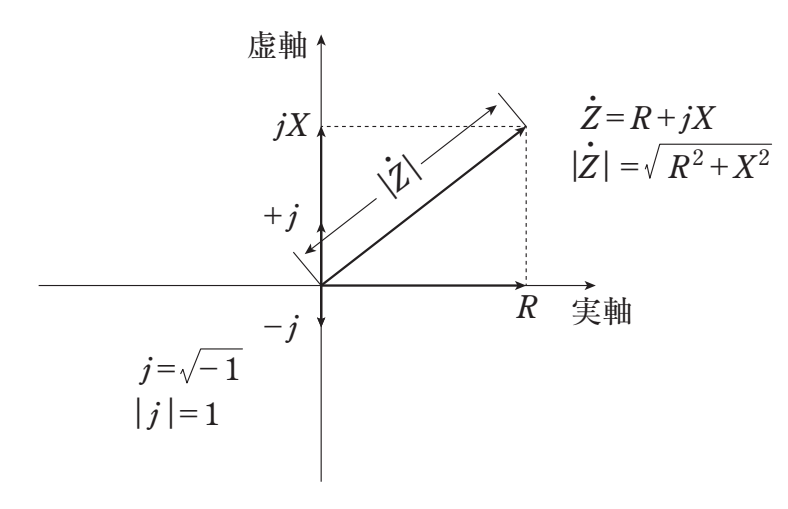

図2 複素数とベクトル

# 複素数の公式・

和(差)は、実数部どうし虚数部どうしで和(差)を計算する。  $\dot{Z}_1$ = $R_1$ + $jX_1$ 、 $\dot{Z}_2$ = $R_2$ + $jX_2$ のとき、  $\dot{Z}_1 + \dot{Z}_2 = (R_1 + R_2) + j(X_1 + X_2)$  $\dot{Z}_1 - \dot{Z}_2 = (R_1 - R_2) + j(X_1 - X_2)$ 

·<br> **Z**の大きさは、絶対値記号を付けて<sup>|</sup>Z|又は・を取ったZで表して、  $|\dot{Z}| = Z = \sqrt{R^2 + X^2}$  大きさを計算するときはjを付けない

$$
j=\sqrt{-1}
$$
  
\n
$$
j^2=j\times j=-1
$$
  
\n
$$
\frac{1}{j}=\frac{j}{j\times j}=\frac{j}{-1}=-j
$$

$$
(\frac{\pi}{8} / \frac{1}{\pi})
$$
  
\n
$$
j\omega L = jX_{L}
$$
  
\n
$$
\frac{1}{j\omega C} = -j\frac{1}{\omega C} = -jX_{C}
$$
  
\n
$$
\frac{1}{R+jX} = \frac{R-jX}{(R+jX)\times (R-jX)}
$$
  
\n
$$
= \frac{R-jX}{R^{2}-jXR+jXR-j^{2}X^{2}}
$$
  
\n
$$
= \frac{R}{R^{2}+X^{2}}
$$
  
\n
$$
= \frac{R}{R^{2}+X^{2}} - j\frac{X}{R^{2}+X^{2}}
$$
  
\n
$$
\frac{jX_{L}\times (-jX_{C})}{jX_{L}+(-jX_{C})} = \frac{j\times (-j)\times X_{L}X_{C}}{j(X_{L}-X_{C})}
$$
  
\n
$$
= -j\frac{X_{L}X_{C}}{X_{L}-X_{C}}
$$